## SAP ABAP table NLGR {IS-H: Dynamic Service Groups}

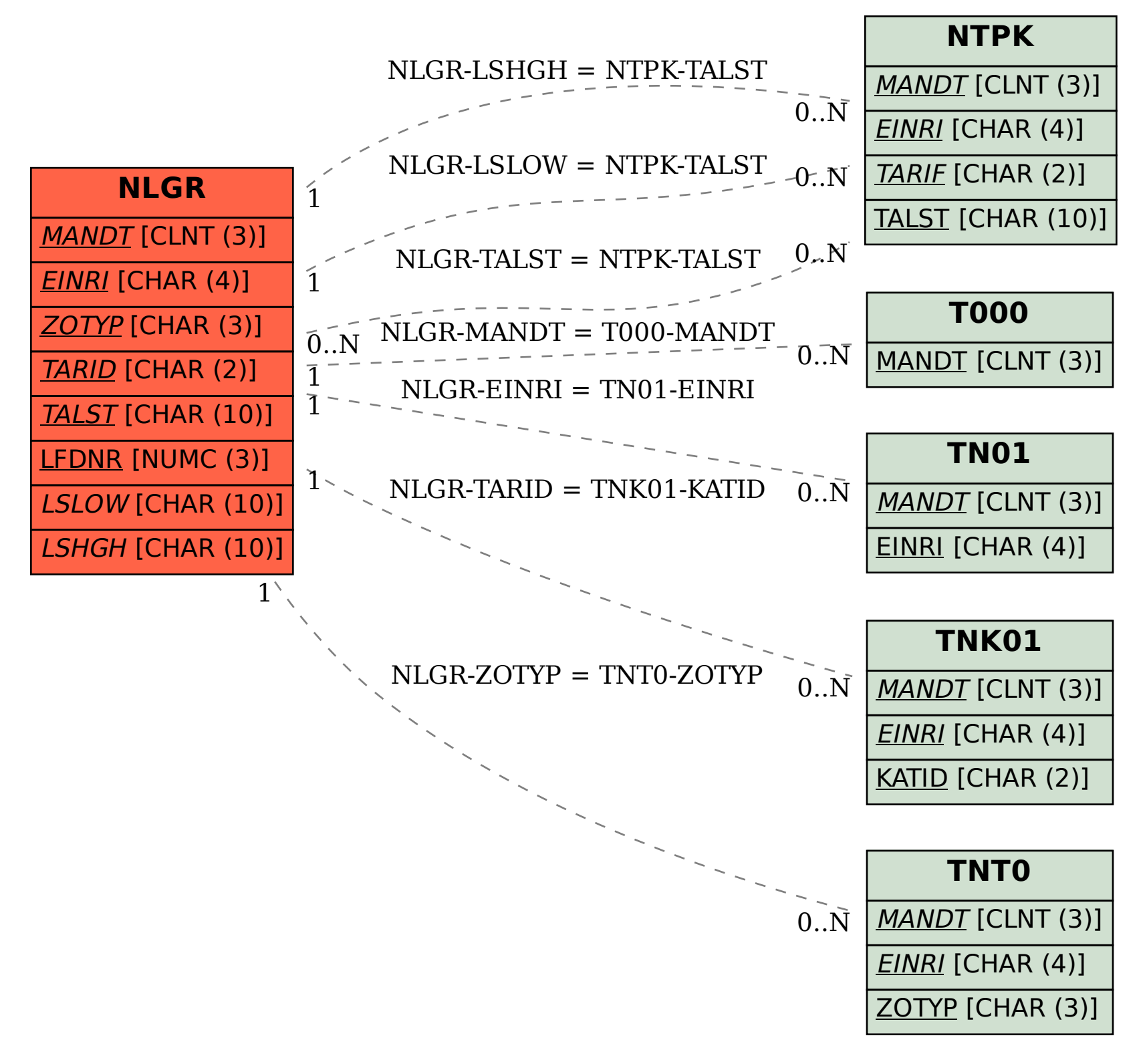